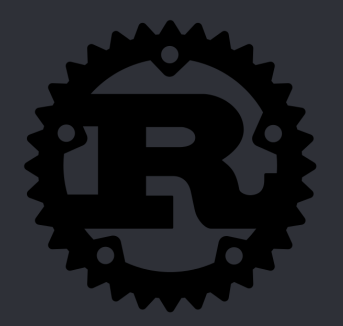

### RUST  $\bullet$

# Juan David Valencia Andrés Felipe Guerrero

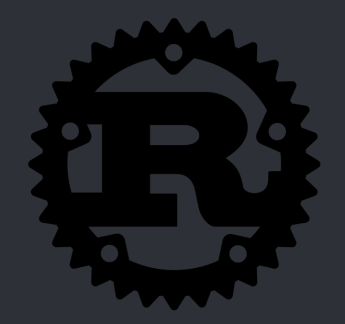

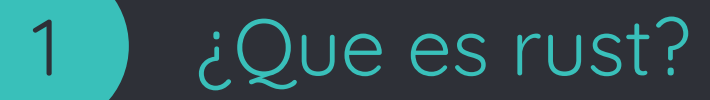

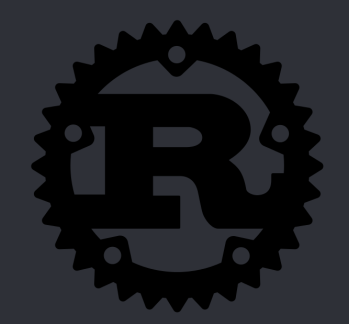

Rust es un lenguaje de programación de sistemas que corre increíblemente rápido, previene fallos de segmentación (segfaults) y garantiza seguridad en los threads.

### ¿Qué es rust?

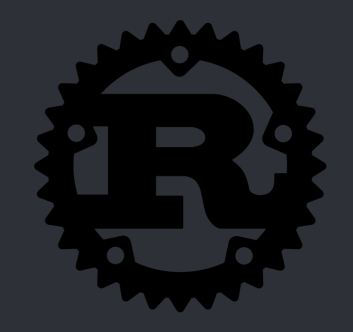

Rust es un lenguaje de programación compilado, de propósito general y multiparadigma que está siendo desarrollado por Mozilla.

El diseñador original de rust es Graydon Hoare, actualmente trabaja en Swift

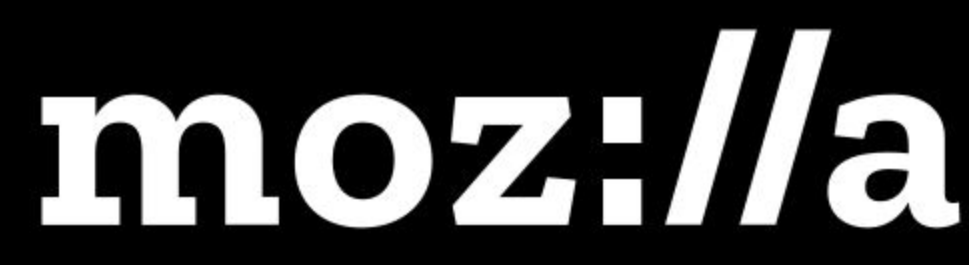

### Objetivos de Rust

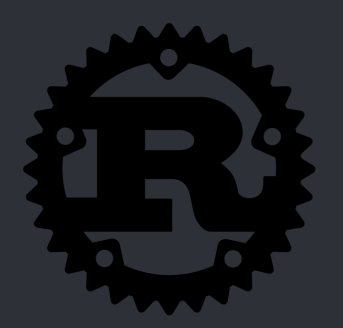

## Velocidad

- Lenguaje compilado
- Sin Garbage Collector
- 'Zero-cost abstractions'

## **Seguridad**

- Mutabilidad
- Comprobaciones durante la compilación
- Ownership / Borrowing

### Concurrencia

- Wrappers con Sync y Send
- Seguridad en los threads

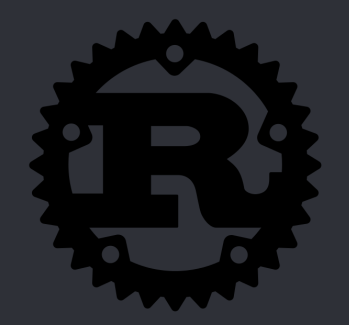

# ¿ Cómo obtener Rust ?

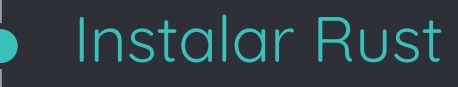

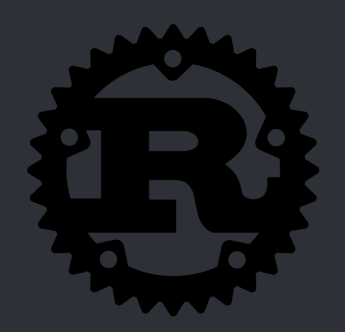

- rustup permite el manejo de versiones de rust, permitiendo el cambio entre builds estables, beta y nightly
- El instalador de Windows y el comando para la instalación en Unix se encuentran en la página oficial de Rust

◦ [https://www.rust-lang.org/en-US/i](https://www.rust-lang.org/en-US/install.html) [nstall.html](https://www.rust-lang.org/en-US/install.html)

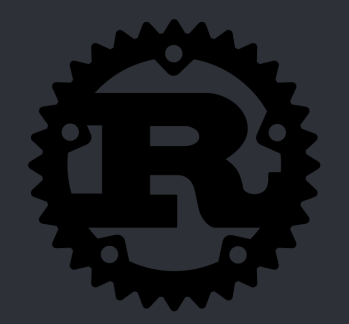

### Generalidades del lenguaje

### Comentarios e impresión

- Comentarios de una línea: //
- Comentarios multilinea: /\* … \*/
- Comentarios de doc: /// o //!
- Impresión a consola: print!
- Impresión a consola con salto de línea: println!
- Interpolación de Strings: println!("Hola {}", "mundo!");

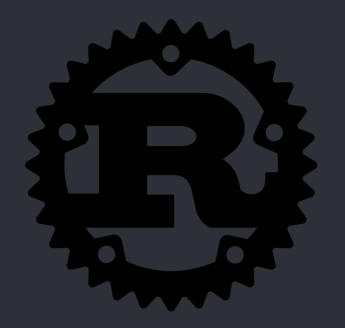

### Tipos primitivos

- bool -> true , false
- $\circ$  char -> 'x', '1', ' $\mathbf{J}'$
- Tipos numéricos:
	- $\blacksquare$  i8, i16, i32, i64
	- $\cdot$  u8, u16, u32, u64
	- isize, usize
	- $-$  f32, f64
- Binario: 0b1100, 0b\_1100\_1010
- Octal: 0o14, 0o\_14\_12
- Hexadecimal: 0xc, 0o\_a4\_c3

### Operadores

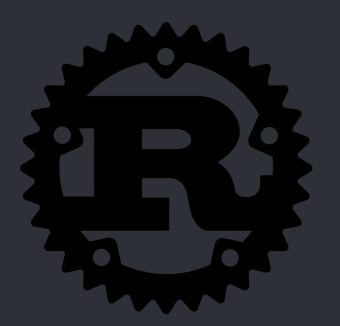

- Operadores aritméticos:  $\overline{+,-,+,}/$ , %
- Operadores relacionales:  $=$  ==,  $!=, >, >=, <, <=$
- Operadores lógicos  $-66, ||, |$
- Otras funciones matemáticas: ▫ abs(), pow(), sqrt(), log(), log10(), exp()

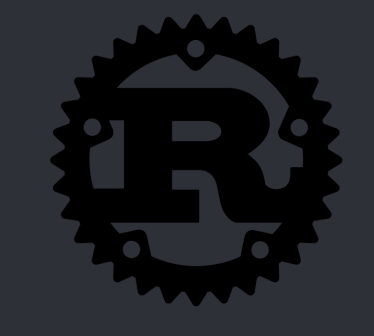

◦ Variable Bindings  $\cdot$  let  $x = 5$ ;

Variables

◦ Patterns  $\cdot$  let  $(x, y) = (1, 2);$ 

- Type annotation  $\bullet$  let x: i32 = 5;
- Rust tiene inferencia de tipos

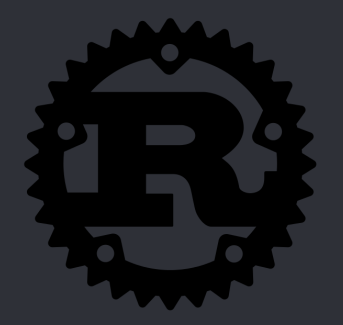

◦ Mutability • let  $x = 42$ ;  $x = 5$ ; error: re-assignment of immutable variable `x`  $x = 5;$  $\wedge$   $\wedge$   $\wedge$   $\wedge$   $\wedge$ 

 $\cdot$  let mut  $x = 42$ ;  $x = 5;$ 

Variables

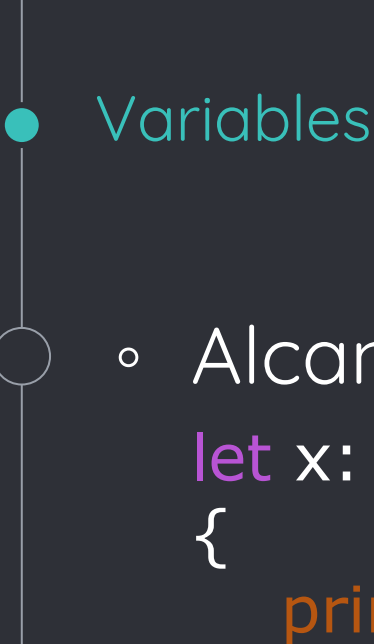

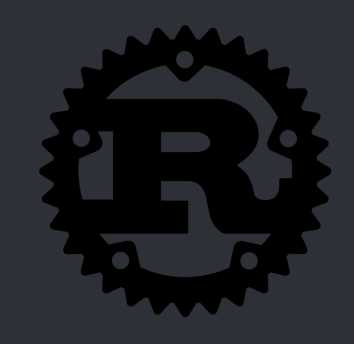

◦ Alcance de las variables y shadowing let x:  $32 = 8$ ;  $\left\{ \right.$ println! $("{}$ }", x); // Imprime "8". let  $x = 12$ ; println! $("{}$ }", x); // Imprime "12". } println!(" $\{\}$ ", x); // Imprime "8". let mut  $x =$  "Hola mundo"; println! $("{}'$ , x); // Imprime "Hola mundo".

#### Arreglos

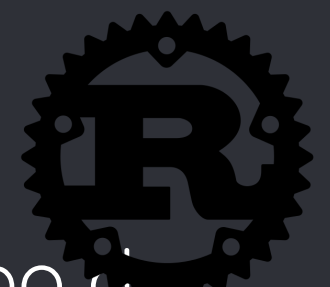

Lista de elementos del mismo tipo de tamaño fijo let  $a = [1, 2, 3]$ ; let mut  $b = [4, 5, 6]$ ;

Los arreglos tienen tipo [T; N]

• let  $a = [1, 2, 3]$ ; println!("a tiene  $\{\}$  elementos", a.len()); // Imprime "a tiene 3 elementos".

• let 
$$
b = [4, 5, 6]
$$
;

println!("El 2 elemento es:  $\{\}$ ", b[1]); ◦ // Imprime "El segundo elemento es 5".

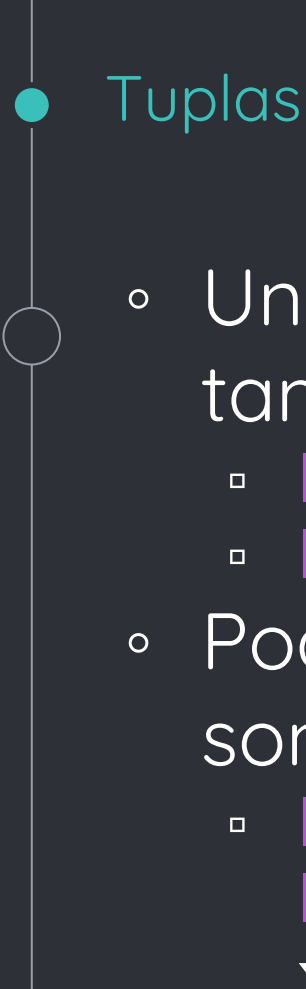

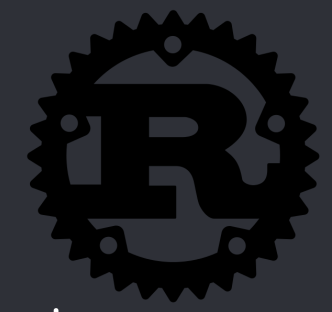

- Una tupla es una lista ordenada de tamaño fijo
	- $\blacksquare$  let  $x = (1, "hello")$ ;  $\bullet$  let x: (i32, &str) =  $(1,$  "hello");
- Podemos asignar una tupla a otra si son del mismo tamaño y tipos
	- let mut  $x = (1, 2)$ ; // x: (i32, i32) let y = (2, 3); // y: (i32, i32)  $x = y;$
- Destructuring let:  $\overline{P}$  let  $(x, y, z) = (1, 2, 3);$

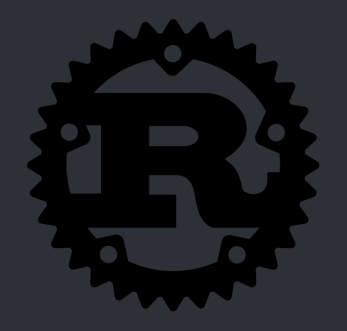

# En rust existen 2 tipos de String:

◦ &str:

**Strings** 

- 'String slice'
- Tamaño fijo e inmutables
- let greeting = "Hello there.";
- String:
	- String guardada en un heap
	- El string puede cambiar de tamaño
	- $\blacksquare$  let mut  $s =$  "Hello".to\_string();
	- $\cdot$  let char = s.chars().nth(1);
	- $\cdot$  let s3 = s1 + s2; // s1:String s2:&str
	- $\cdot$  let s3 = s1 + &s2; // s1:String s2:String

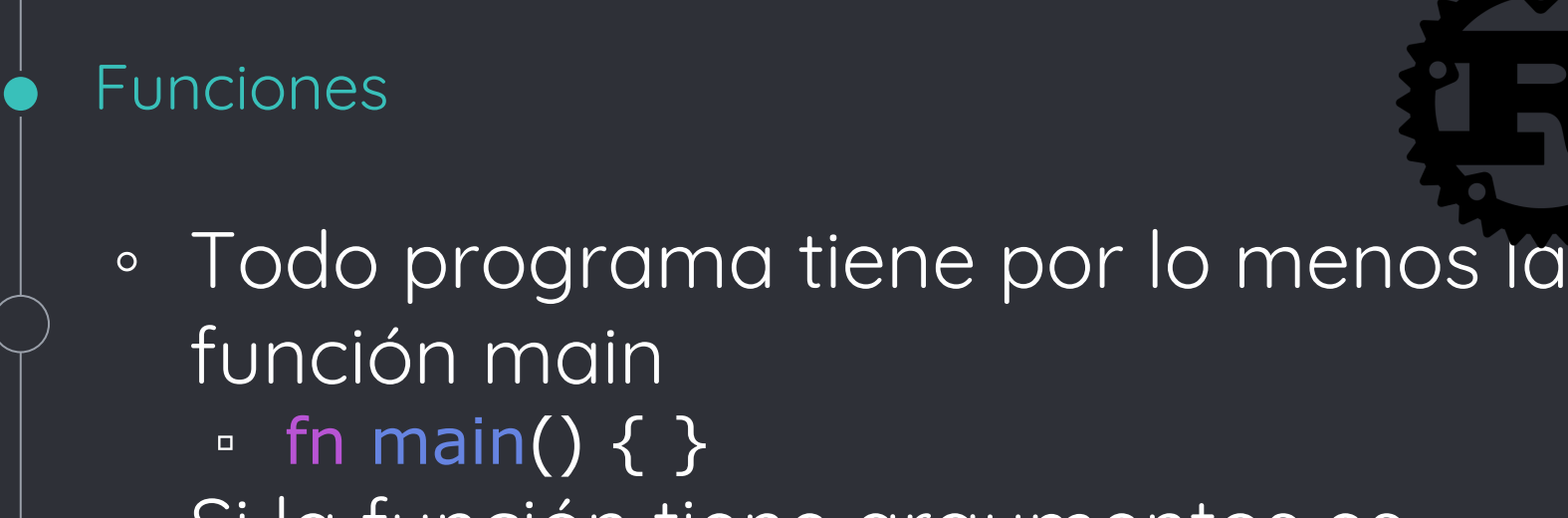

}

- Si la función tiene argumentos es obligatorio definir el tipo de dato
	- fn print\_number(x: i32) { println!(" $\times$  is: { $}$ ",  $\times$ ); }
- Podemos declarar el tipo de dato retornado
	- □ fn add\_one(x: i32) -> i32 {  $x + 1$

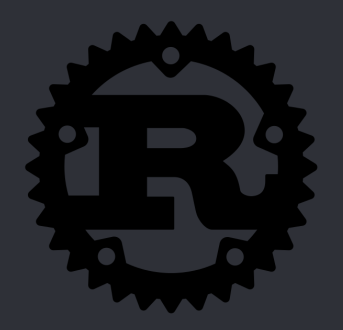

$$
\bullet \ \text{let } x = 5;
$$

If

if  $x == 5$  { println!("x is five!"); } else if  $x == 6$  { println!("x is six!"); } else { println!("x is not five or six :("); }  $\circ$  let  $x = 5$ ;

let  $y = if x == 5 \{ 10 \}$  else  $\{ 15 \}$ ;

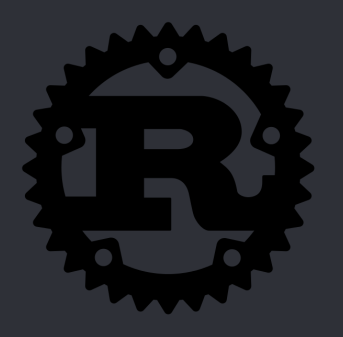

◦ En rust hay 3 tipos de loops:

Loops

- Loop: loop infinito loop { println!("Loop forever!"); }
- Funcionamiento similar a while true { }

Sin embargo se recomienda usar loop en ese caso para mejorar la seguridad del código y el rendimiento

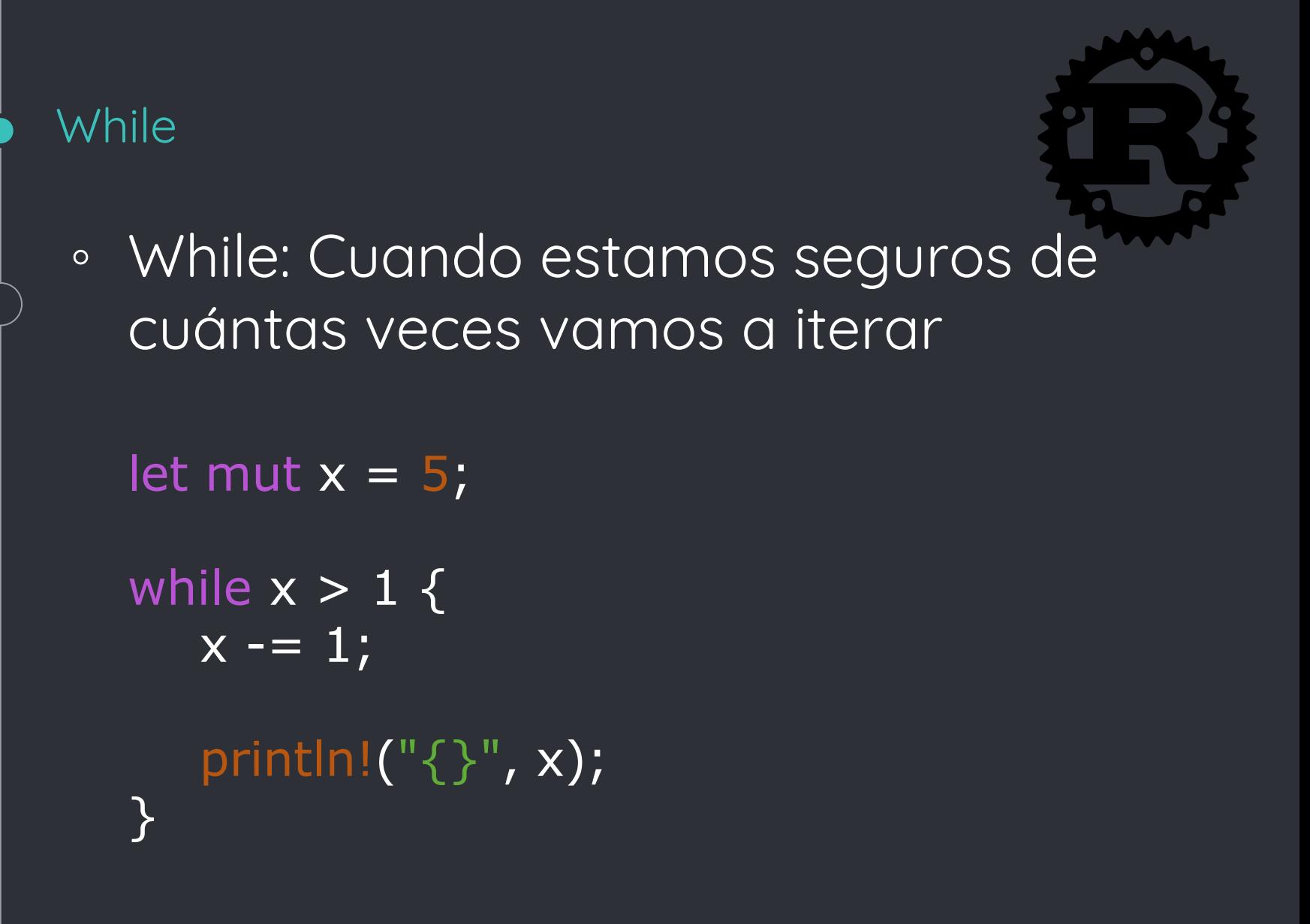

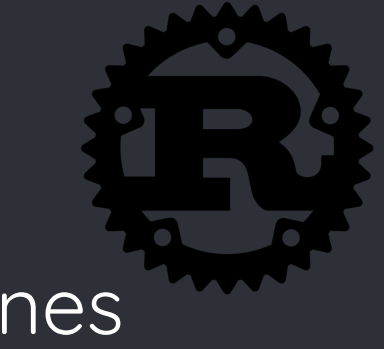

◦ For: número exacto de iteraciones for var in expression { code

```
◦ Rangos:
  for x in 0..10 {
      println!("{}", x);
  }
```

```
◦ Iteradores:
```
For

}

```
for item in array.iter() {
    println!("{}", item);
}
```
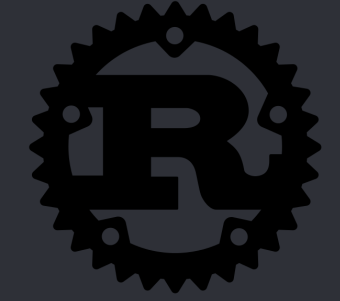

◦ Los loops nos ofrecen 2 palabras clave para modificar las iteraciones ▫ break: termina todo el loop ▫ continue: termina la iteración actual ◦ Rust tambien nos permite nombrar los loops: 'outer: for  $x$  in  $0.10$  { 'inner: for  $y$  in  $0.10$  { if  $x$  % 2 == 0 { continue 'outer; } if  $y \% 2 == 0$  { continue 'inner; } println!("x: {}, y: {}", x, y); }

Loops

}

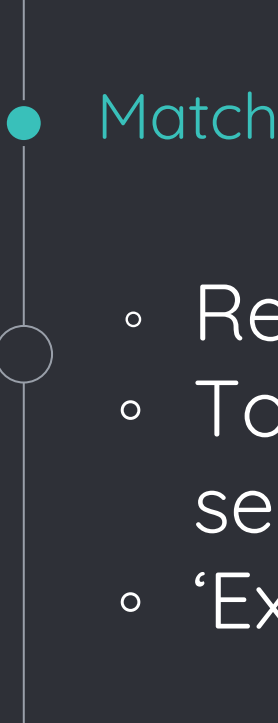

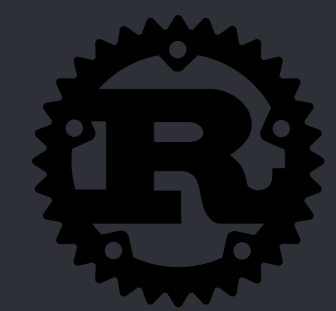

- Reemplaza la estructura Switch o Case
- Toma una expresión y se ramifica según su valor
- 'Exhaustiveness Checking' -> \_

```
let x = 1;match x {
   1 => println!("one"),
   2 \Rightarrow println!("two"),
   _ => println!("something else"),
}
```
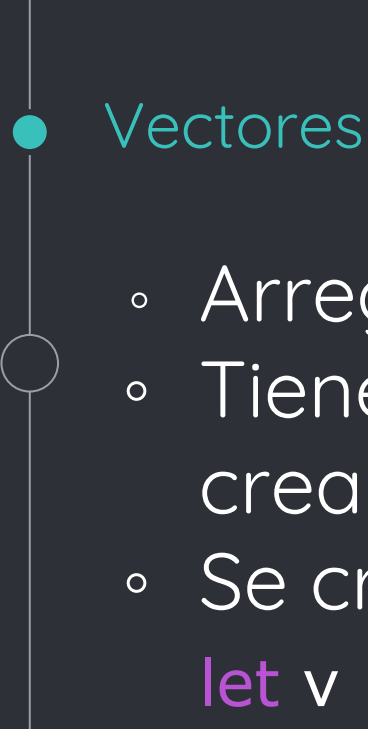

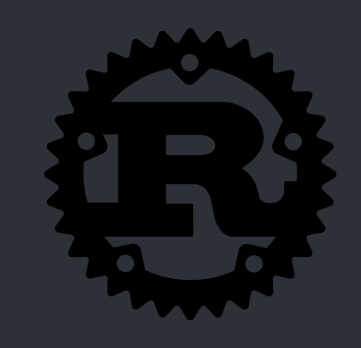

- Arreglos de tamaño dinámico
- Tienen el tipo Vec<T> , es decir, pueden crearse vectores de cualquier tipo
- Se crean con el macro vec! let  $v = vec![1, 2, 3, 4, 5]$ ; // v: Vec<i32> let  $v = vec![0; 10]; // Vector of 10 zeroes.$

```
let i: usize = 0;
let i: i32 = 0;
```
v[i]; // Funciona! v[j]; // Error

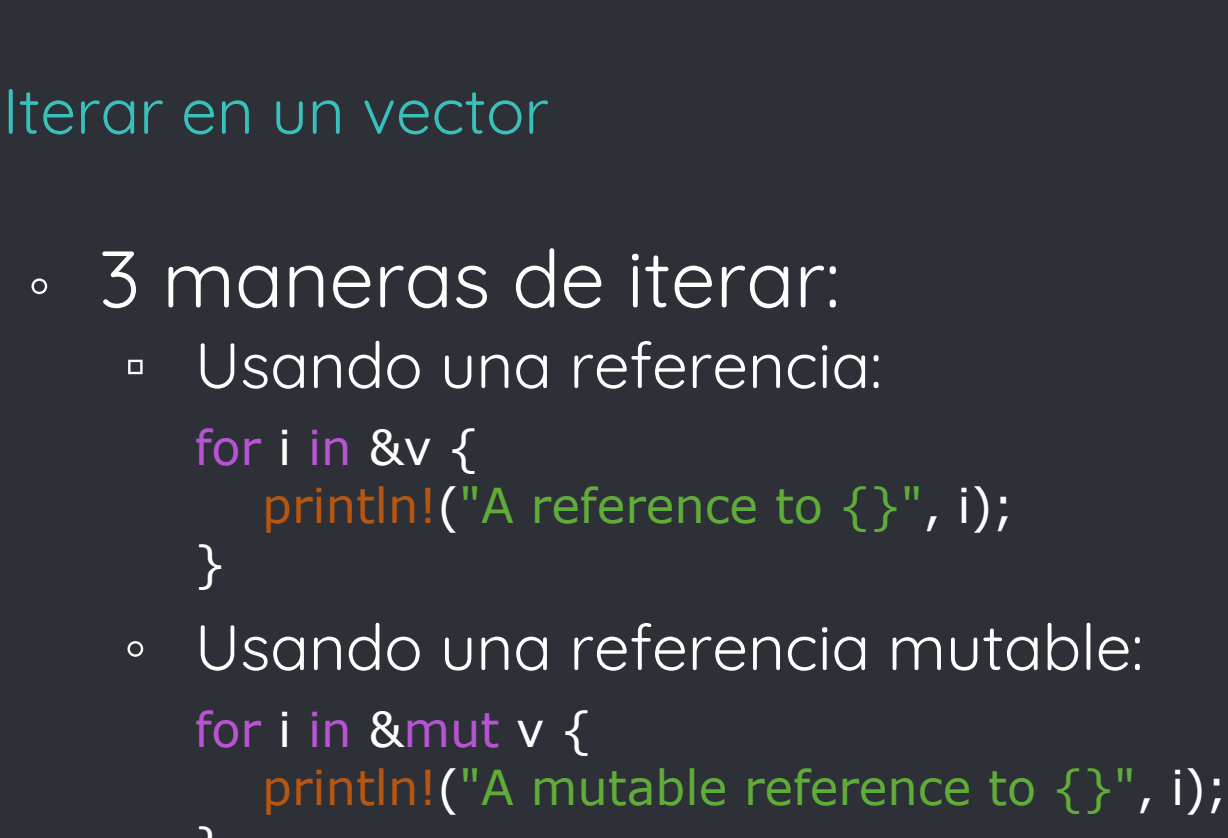

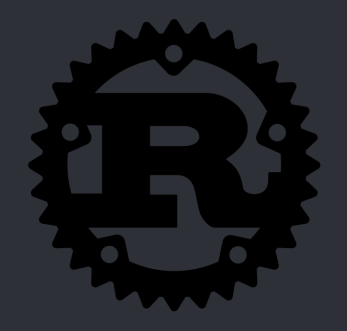

} ◦ Tomando propiedad del vector: for  $i$  in  $v \{$ println!("Take ownership of the vector  $\{\}$ ", i); }

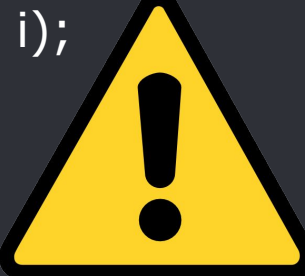

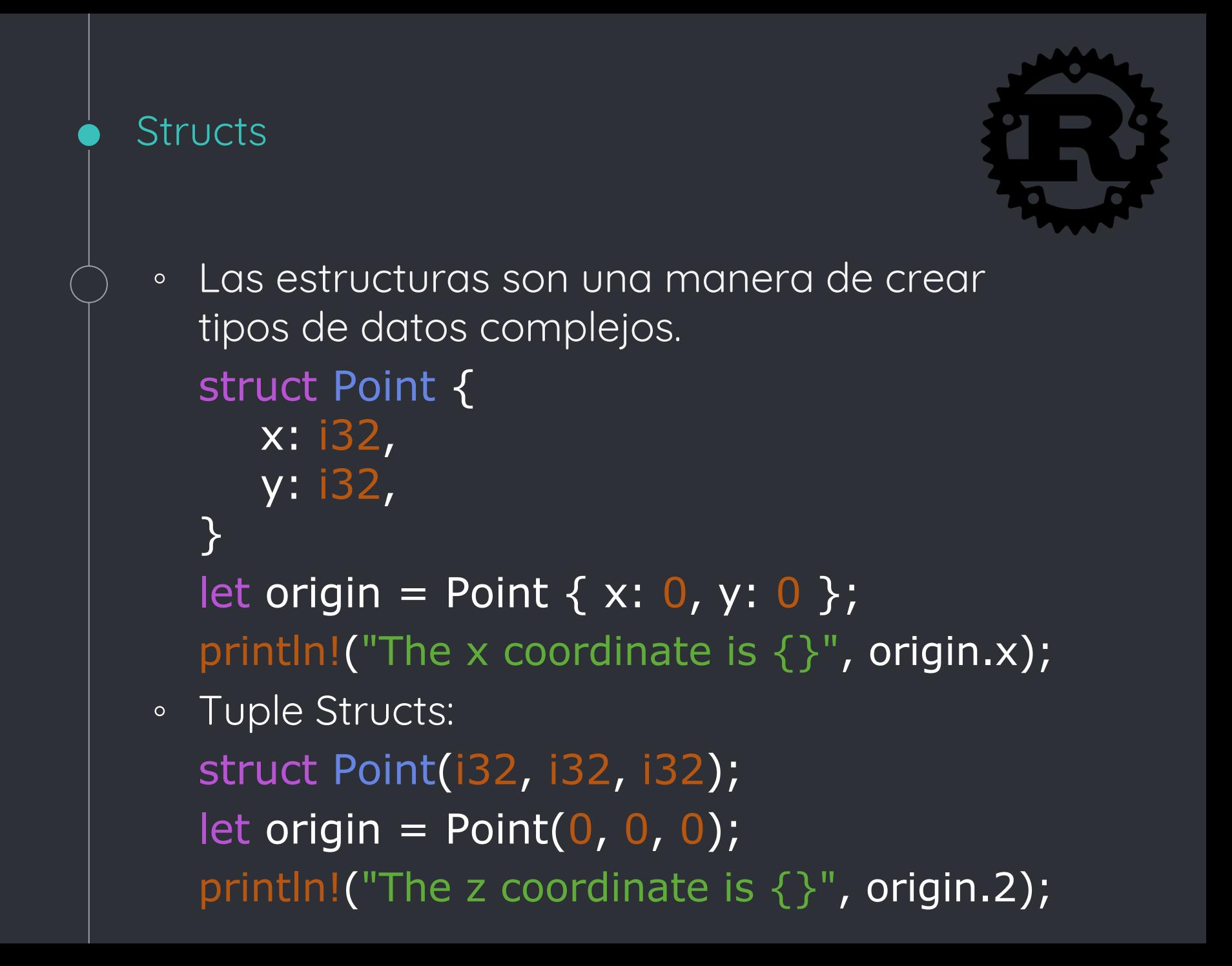

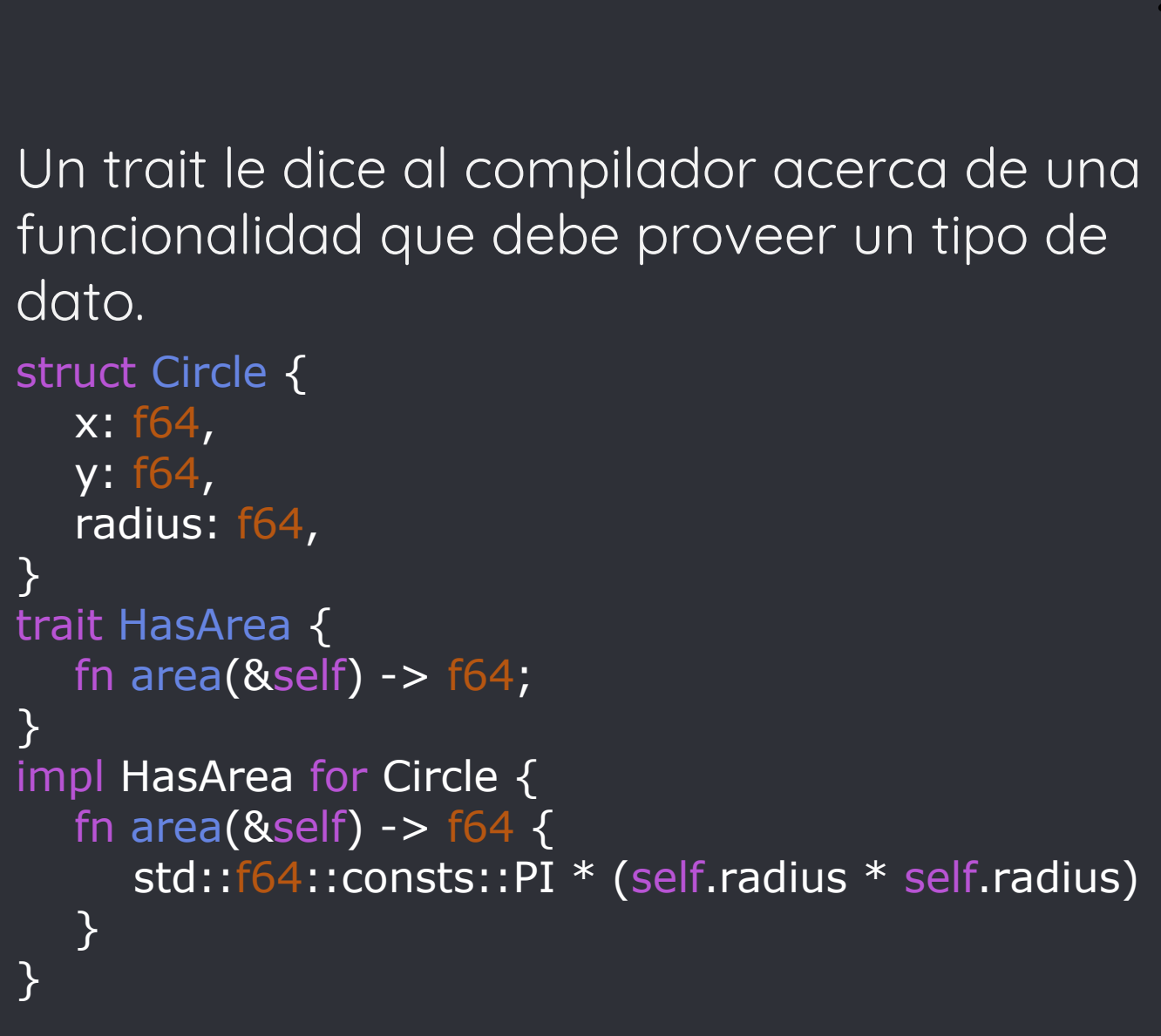

**Traits** 

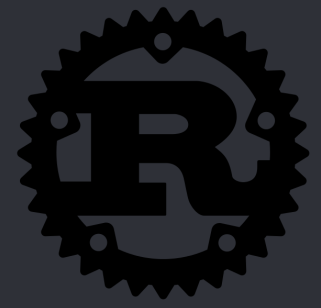

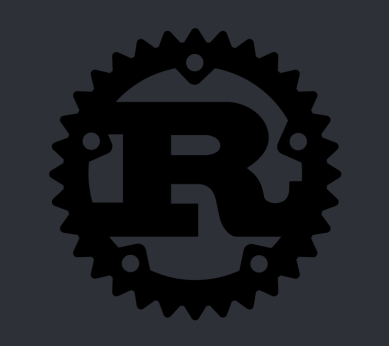

Los closures son funciones que pueden capturar el ambiente que los rodea, permitiendo usar variables del scope en el que se declaran. let closure = |arguments| { //code

};

Closures

let mut num  $= 5$ ; let plus\_num =  $|x: 132| x + num;$ 

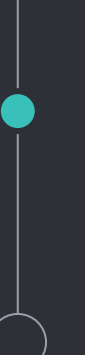

**Macros** 

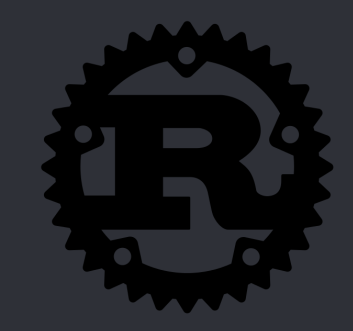

- Los macros son similares a las funciones, aunque terminan con **!** .
- Otorgan mayor flexibilidad que una función. Permiten aceptar cualquier numero de argumentos, entre otras ventajas.
- Rust provee varios macros muy útiles:
	- println!()
	- assert!()

}

- Se crean usando el macro macro\_rules!
	- macro\_rules! foo {

() => (fn x() { });

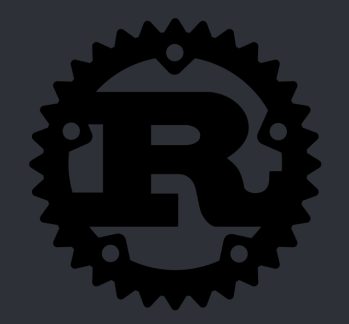

# Ownership/Borrowing

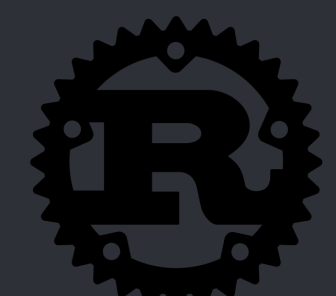

Es el sistema utilizado por rust para lograr su mayor objetivo: La seguridad de la memoria

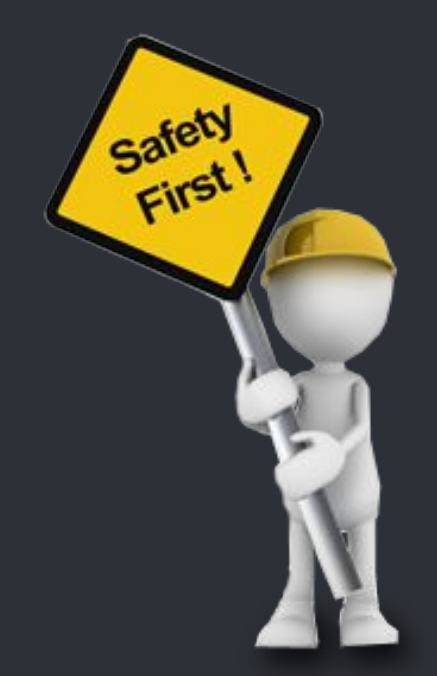

### ¿Qué es seguridad de la memoria?

 $int \text{main}()$  $vector<$ string>  $v(5)$ ;  $v[0] = "Hola mundo";$ ... Llenamos el vector auto& elem =  $v[0]$ ;  $\text{cout} \ll \text{elem};$ v.push back("Hello world"); cout << elem;

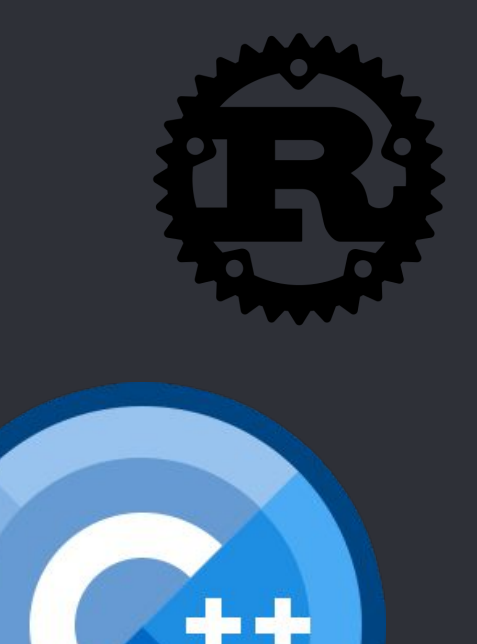

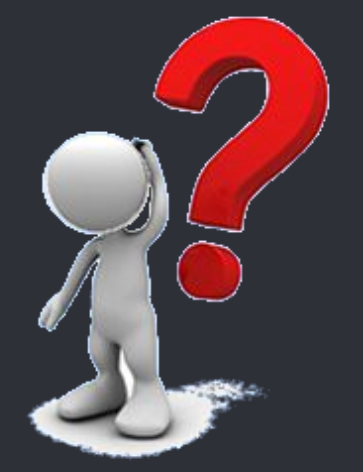

Hola mundo ◆6◆□0 ◆6◆□0 ◆6◆□0 ◆6◆□0 ◆6◆□0 ◆6◆□0 ◆6◆□0 ◆6◆□0 □7◆□0 □7◆□ 0 07000 07000 (7000 (7000 87000 87000 H7000 H7000 X7000 X7000 h7000 h7�ロ0 x7�ロ0 x7�ロ0 �7�ロ0 �7�ロ0 �7�ロ0 �7�ロ0 �7�ロ0 �7�ロ0 �7�ロ0 �7�□0 �7�□0 �7�□0 �7�□0 �7�□0 �7�□0 �7�□0 �7�□0 �7�□0 �7�□0 X8�□0 h8�□0 h8�□0 x8�□0 x8�□0 �8�□0 �8�□0 �8�□0 �8�□0 �8�□0 ♦&D@D**^\$\$\$D@D\$\$\$D@D\$\$\$D@D\$\$\$D@D\$\$\$D@D\$\$\$D@D\$\$\$**D@D\$\$\$D@D\$ 8♦□0□♦8♦□0□□9♦□0□□9♦□0□□9♦□0□□9♦□0□(9♦□0□(9**♦□0**□89♦□0□89♦□0□

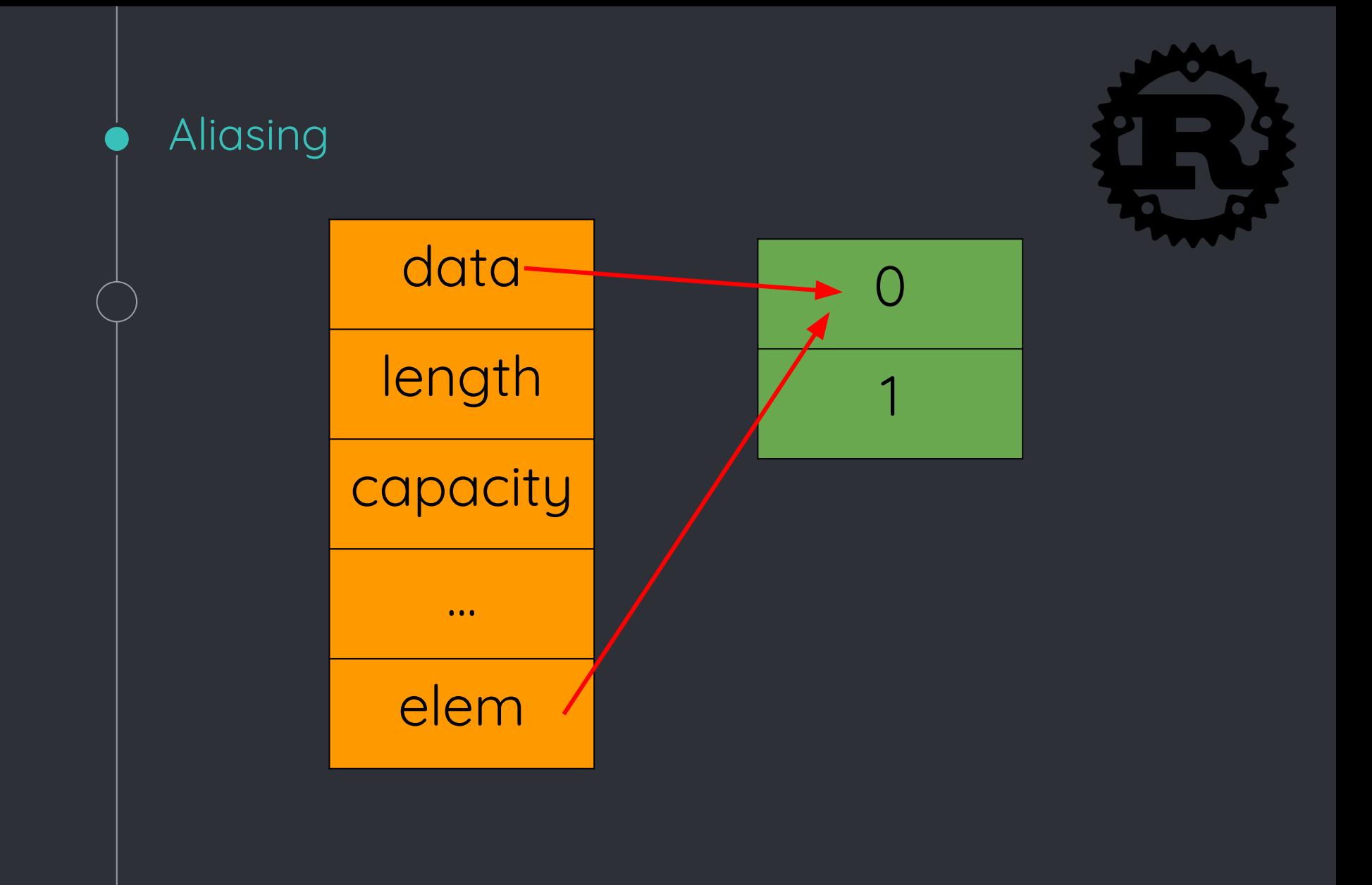

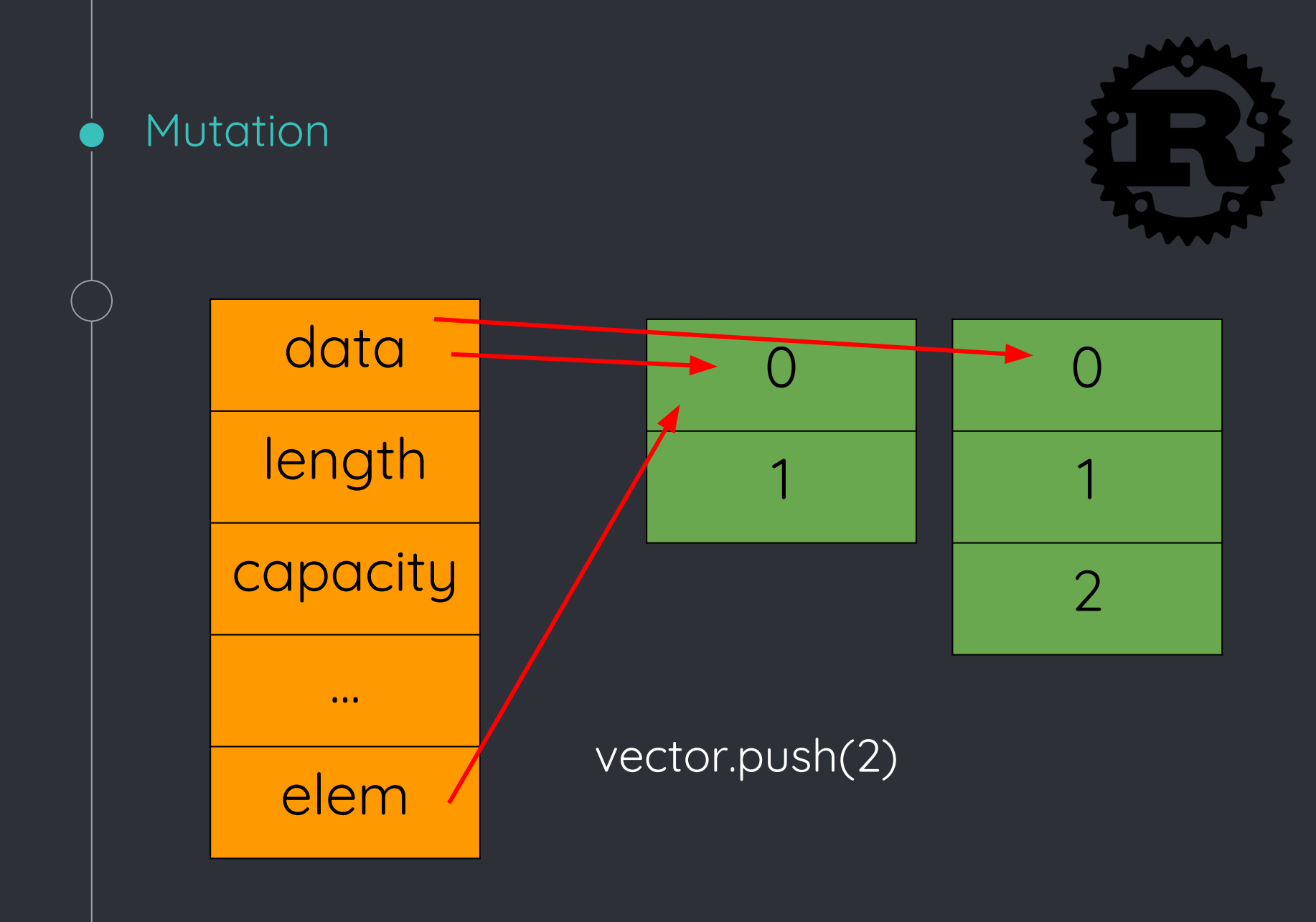

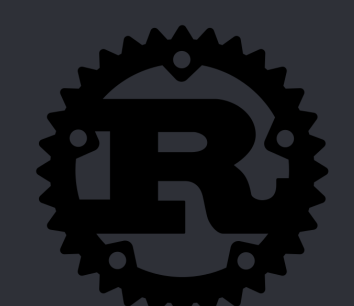

Las variables en Rust tienen "propiedad" sobre el valor al que están ligadas fn foo $() \{$  $let v = vec!/1, 2, 3$ ]; }

¡ El vector **[1,2,3]** le **pertenece** a **v** !

Cuando el programa sale del scope de la variable, se limpia su espacio en memoria

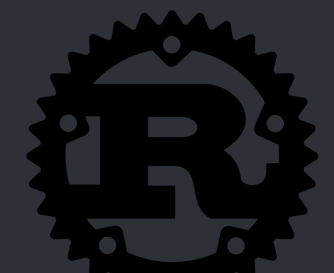

Rust se asegura de que solo exista **una**  variable que tenga propiedad sobre un recurso dado

 $let v = vec[1, 2, 3];$ 

let  $v2 = v$ ;

println!("v[0] is: {}", v[0]);

// error: use of moved value: `v`

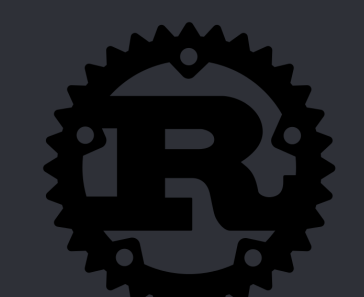

Los tipos primitivos implementan el 'trait' **Copy**, permitiendo reasignar variables sin perder la referencia inicial

let  $a = 5$ ;

 $let b = number;$ 

println!("a is:  $\{\}$ ", a);

// a is 5

¿ Y si queremos regresar la propiedad ?

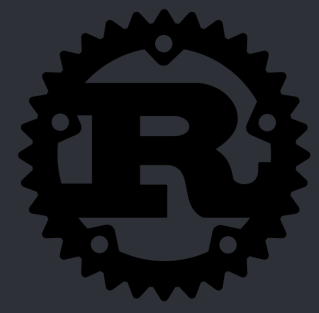

fn foo(v1: Vec<i32>, v2: Vec<i32>) -> (Vec<i32>, Vec<i32>, i32) { // Utilizar v1 y v2.

 // Retornar la propiedad de las variables y el resultado de la función. (v1, v2, 42)

 $let v1 = vec[1, 2, 3];$  $let v2 = vec! [1, 2, 3];$ 

}

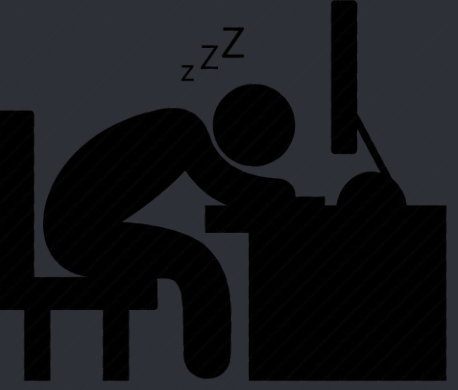

let  $(v1, v2, answer) = foo(v1, v2);$ 

Borrowing

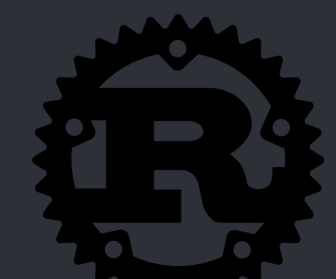

El sistema de 'préstamo' nos permite crear referencias a un recurso existente, sin que este recurso cambie de propietario.

Las referencias no tienen control sobre el tiempo de vida del recurso.

Hay 2 tipos de referencias:

- Referencias compartidas
- Referencias mutables

### Referencias compartidas

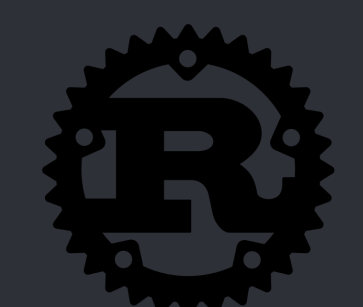

Las referencias compartidas nos permiten 'prestar' el recurso a distintas funciones, threads o bloques de código. Sin embargo, estas referencias son inmutables. Si se trata de modificar el recurso el compilador mostrará un error. Se usan agregando un **&** a la variable

fn foo(v: &Vec<i32>) { println!("{}", v[0]); }

 $let v = vec[1, 2];$ 

 $foo(\&v)$ ;

### Referencias mutables

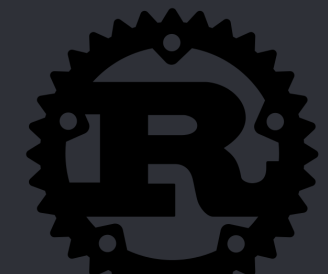

A diferencia de las compartidas, las referencias mutables permiten modificar el recurso, sin embargo sólo puede existir **una** referencia mutable que apunte a un objeto. Se usan agregando **&mut** a la variable.

fn foo(v: &mut Vec<i32>) {  $v.push(5);$ }

let mut  $v = vec![1;$ 

foo(&mut v);

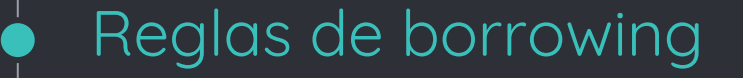

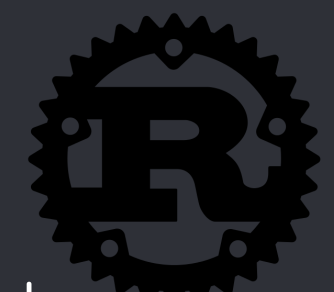

El sistema de borrowing tiene 2 reglas:

- Todo 'préstamo' debe tener un 'scope' no más grande que el del propietario.
- Puedes utilizar cualquiera de los 2 tipos de 'préstamo' **pero** no los 2 a la vez.

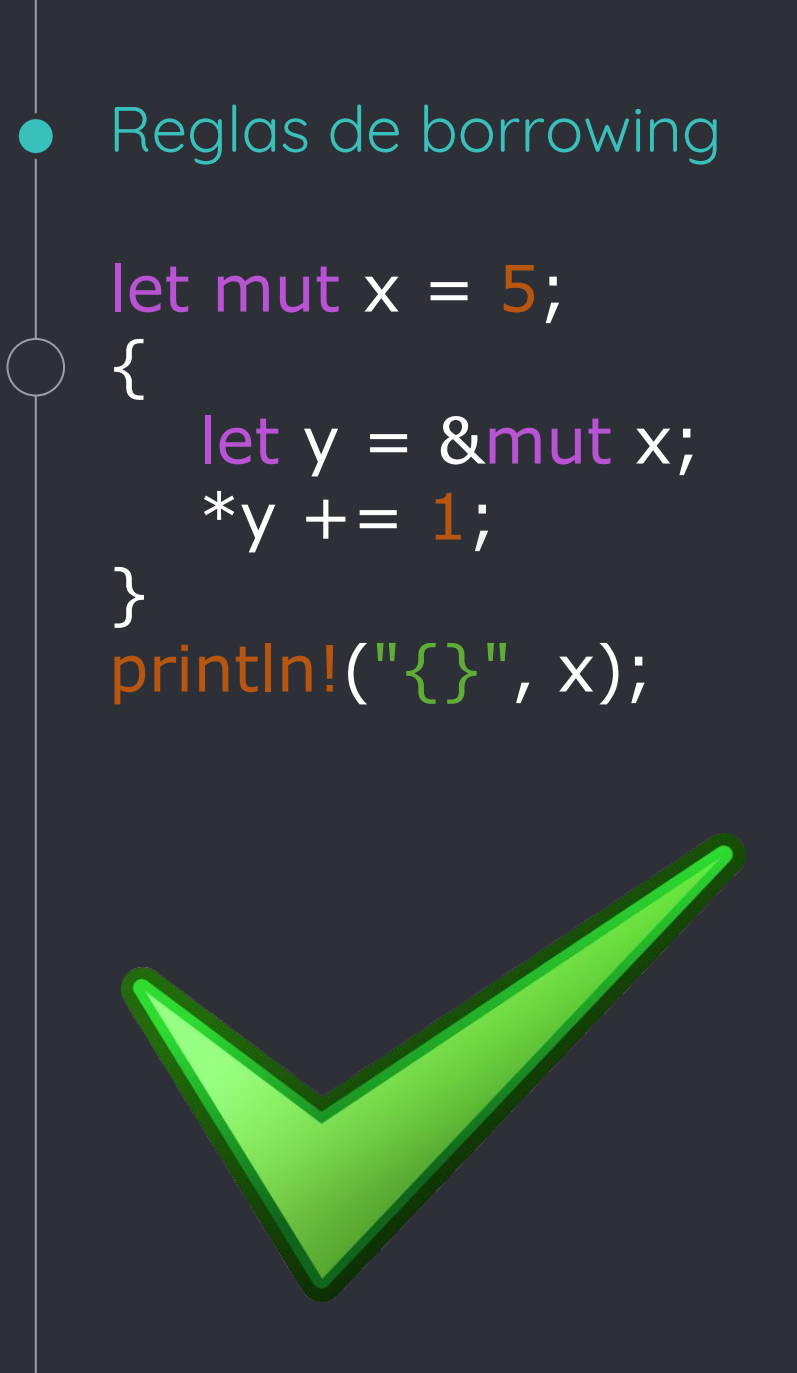

let mut  $x = 5$ ; let  $y = 8$  mut x;

\*y +=  $1$ ;

println!("{}", x);

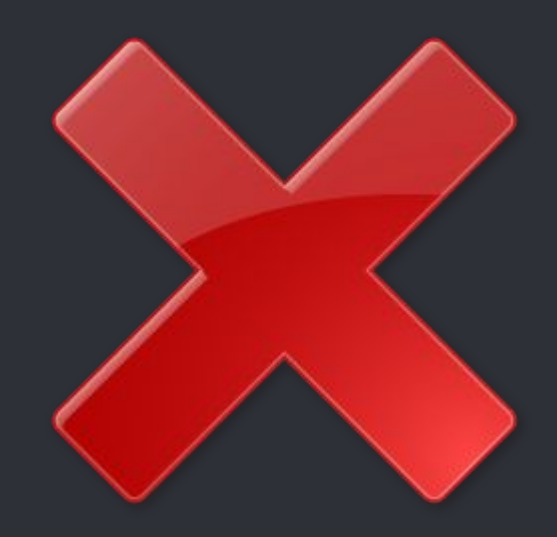

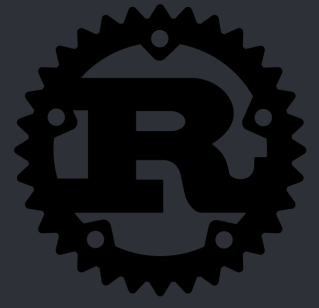

Reglas de borrowing

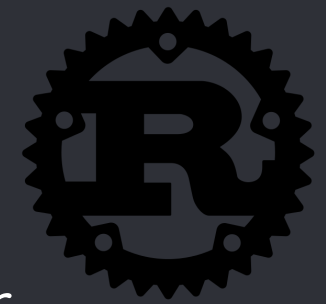

La segunda regla ayuda a prevenir problemas como **Iterator Invalidation**

```
let mut v = vec.[1, 2, 3];
```

```
for i in &v {
    println!("{}", i);
    v.push(34);
}
```
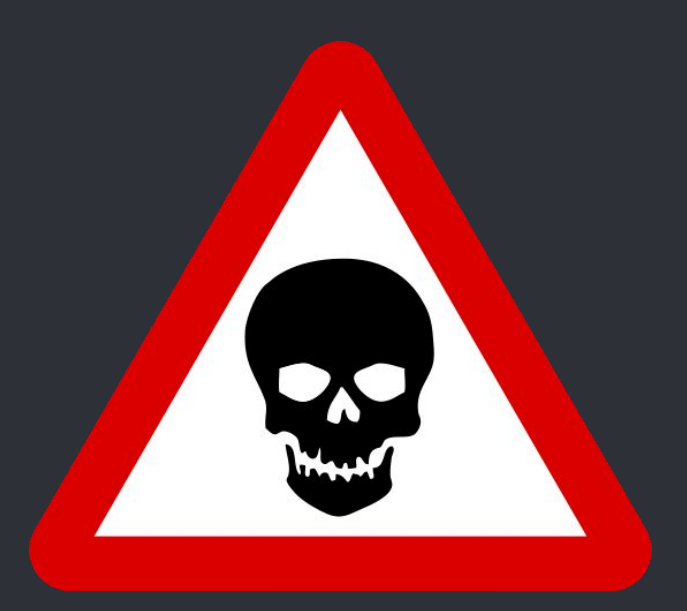

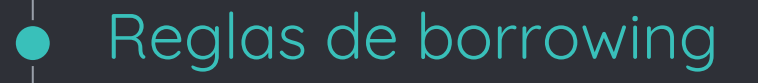

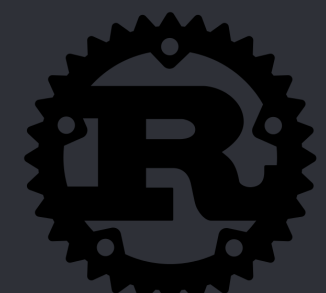

Otro problema que se previene es el **uso de memoria liberada**. Las referencias no deberían durar más que los recursos a los que apuntan.

let y: &i32; { let x = 5; y = &x; }

println!("{}", y);

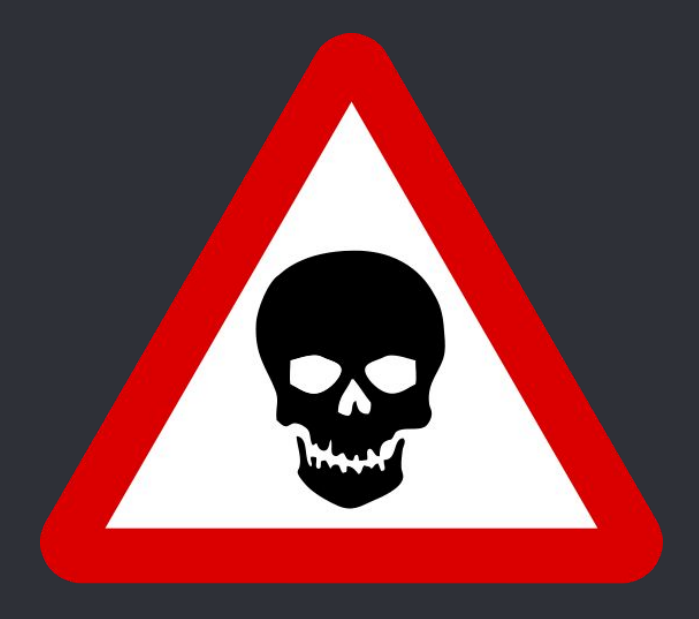

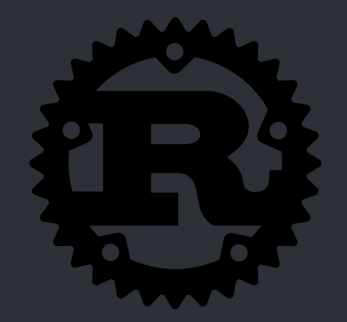

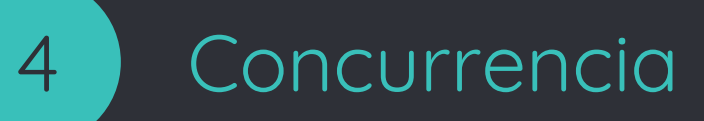

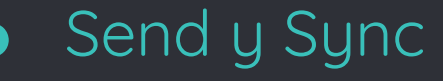

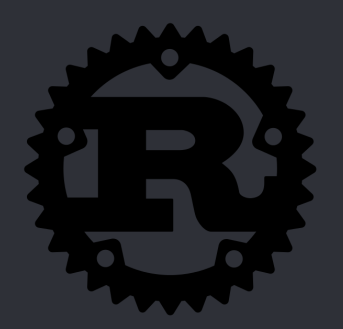

Rust provee 2 traits que nos ayudan en la concurrencia:

- **Send:** Indica que el tipo que lo implementa es capaz de transferir 'propiedad' de forma segura entre threads
- **Sync:** Indica que el tipo que lo implementa no tiene la posibilidad de crear inseguridad de la memoria al ser usado en múltiples threads

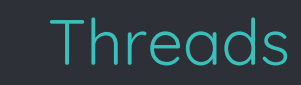

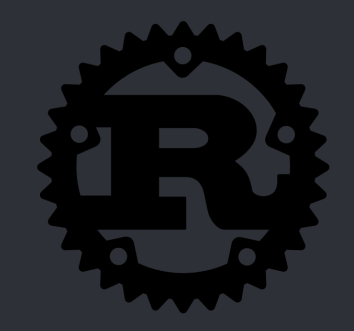

La librería estándar de Rust provee la librería de threads, la cual nos permite correr código Rust en paralelo

```
use std::thread;
```

```
fn main() \{ thread::spawn(|| {
       println!("Hello from a thread!")
   });
}
```

```
Threads
fn main() \{let x = 1;
    thread::spawn(|| {
      println!("\times is {}", \times);
    });
<u>}</u>
fn main() \{let x = 1; thread::spawn(move || {
      println!("x is \{\}", x);
    });
}
```
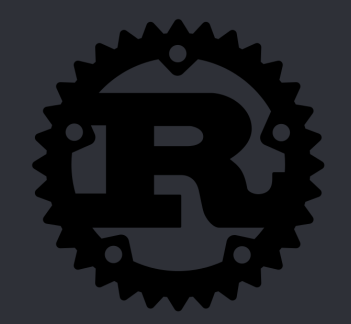

Shared mutable state is the root of all evil. Most languages attempt to deal with this problem through the 'mutable' part, but Rust deals with it by solving the 'shared' part.

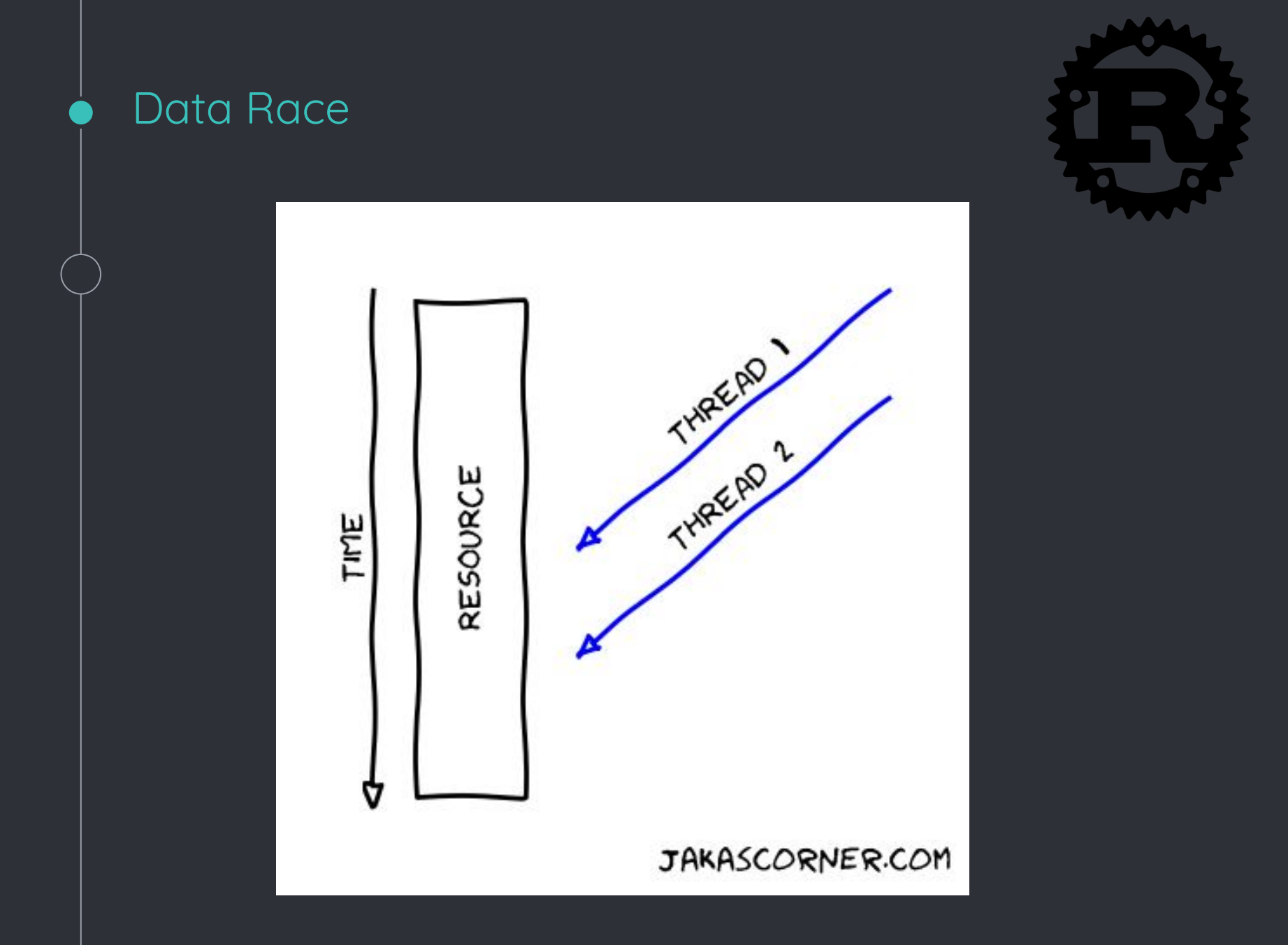

```
Data Race
use std::thread;
fn main() \{let \text{ mut data} = vec.[1, 2, 3]; for i in 0..3 {
      thread::spawn(move || {
        data[0] += i;
      });
 }
   thread::sleep(Duration::from_millis(50));
}
// error: capture of moved value 'data'
```
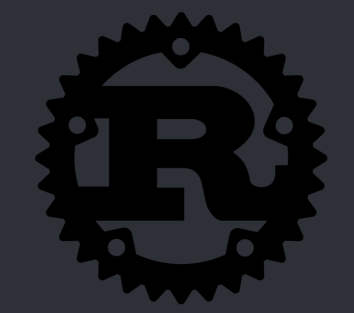

'Reference Counted pointer'. Nos permite tener varios 'apuntadores de propiedad' a el mismo recurso y el recurso será destruido **solo** cuando todos los apuntadores sean destruidos.

Rc<T>

Este apuntador no es 'thread safe', es decir, no podemos usarlo para transmitir mensajes entre varios threads.

Esta estructura requiere 2 'espacios' (usize) más que Box<T> para los contadores de referencias. Además tiene un costo computacional extra cuando debe cambiar el contador

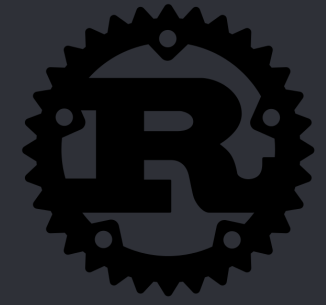

Permite realizar mutabilidad interna sin costo moviendo los datos dentro y fuera de la 'cell'.

let  $x = \text{Cell}$ : new $(1)$ ; let  $y = 8x$ ; let  $z = 8x$ ; x.set(2); y.set(3); z.set $(4)$ ; println!("{}", x.get()); println!("{}", x);let mut  $x = 1$ ; let  $y = 8$  mut x;  $let z = 8$  mut x;  $x = 2$ ;  $*y = 3;$  $*z = 4;$ 

### RefCell<T>

 $\{$ 

}

{

}

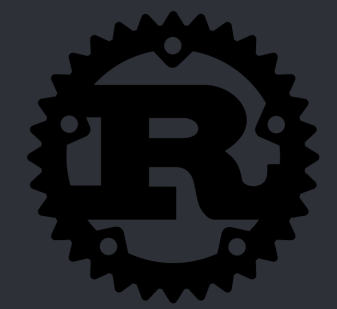

Permite realizar mutabilidad interna obligando a seguir el patrón 'read-write lock' en runtime. De esta manera se asegura en tiempo de ejecución que no exista ningún otro 'borrow' activo mientras haya un 'mutable borrow'.  $let x = RefCell::new(vec![1,2,3,4]);$ 

```
 println!("{:?}", *x.borrow())
```

```
let mut my_ref = x.borrow_mut();
 my_ref.push(1);
```
#### $Arc < T$

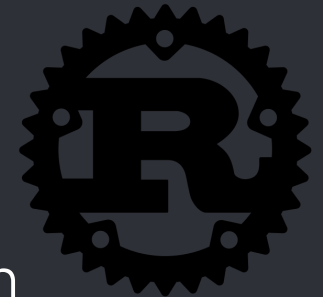

Arc<T> es una versión de Rc<T> que usa un 'Atomic Reference Count'. El contador de referencias es únicamente modificado mediante operaciones atómicas, evitando 'data races'

Similar a shared\_ptr en C++, sin embargo el contenido de shared\_ptr es mutable, el de Arc<T> no lo es.

Provee las mismas garantías que Rc pero con el costo añadido de la realización de las operaciones atómicas cuando el contador debe ser modificado

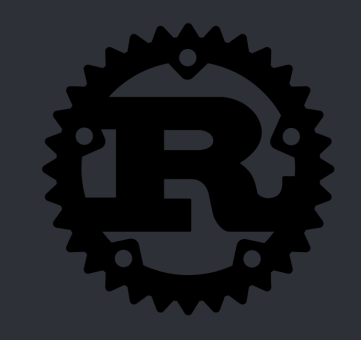

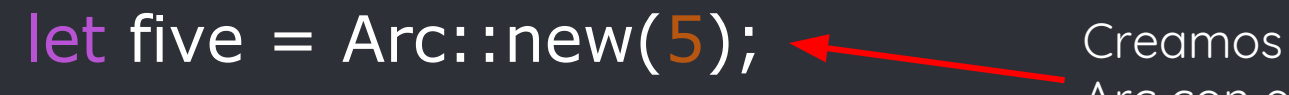

Creamos un nuevo Arc con el dato **5**

for \_ in 0..10 {  $let$  five = five.clone();

Arc<T>

Clonamos el Arc para acceder al recurso

 thread::spawn(move || { println!("{:?}", five); }); }

Cada thread tiene acceso a una copia del recurso

Mutex<T>

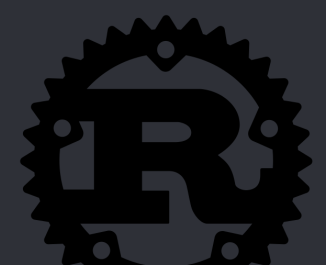

Provee exclusión mutua mediante 'RAII guards', es decir, mantienen un estado hasta que su destructor sea llamado.

Cuando llamamos el método lock() en un Mutex<T> el thread al que pertenece se bloquea hasta que logre acceder al recurso bloqueado, retornando un 'guard'.

El recurso es desbloqueado cuando el guard sale de scope.

Nos permite realizar mutabilidad segura entre threads.

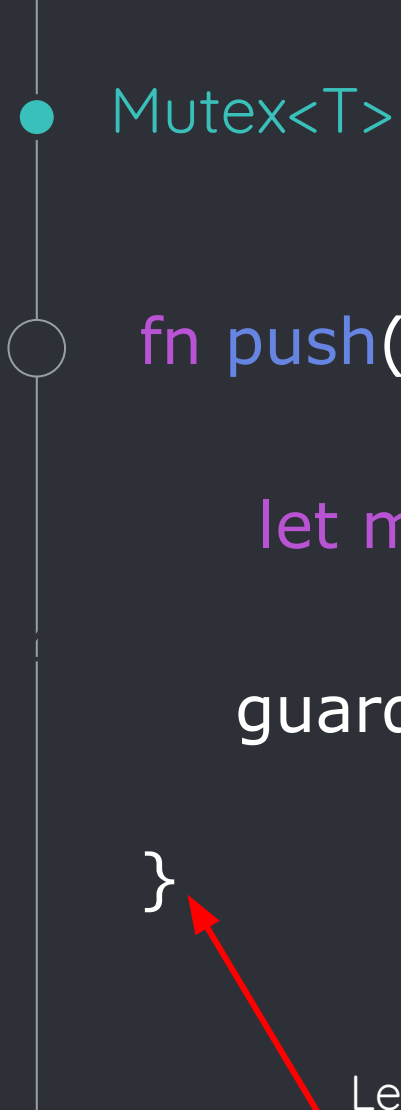

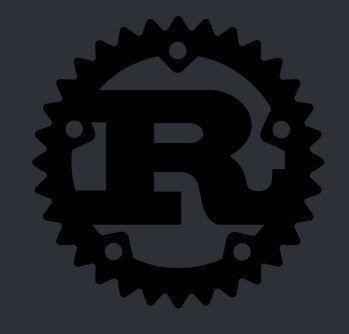

### fn push(mutex: &Mutex<Vector<i32>>) {

 $let$  mut guard = mutex.lock();

guard.push(5);

Muta los datos de manera segura

Adquiere el guard y bloquea el recurso

Levanta el bloqueo sobre los datos al salir de scope

```
Mutex<T>
fn main() \{let data = Arc::new(Mutex::new(vec![1, 2, 3]));
   for i in 0.3 {
     let data = data.close(); thread::spawn(move || {
        let mut data = data.lock().unwrap();
        data[0] += i;
       });
    }
```
thread::sleep(Duration::from\_millis(50));

}<br>}

### Channels

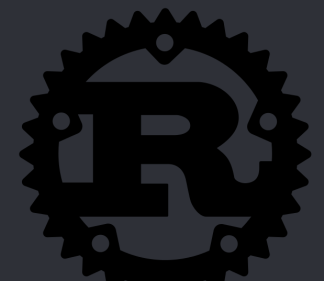

Podemos crear canales usando mpsc::channel() para 'sincronizar' nuestros threads. Podemos enviar cualquier dato con el trait Send. let (tx,  $rx$ ) = mpsc::channel();

```
for i in 0.10 {
   let tx = tx.clone();
    thread::spawn(move || {
      let answer = i * i; tx.send(answer).unwrap();
    });
}
for \_ in 0.10 {
   println!("{}^{\{}}\", rx.recv().unwrap());
<u>}</u>
```
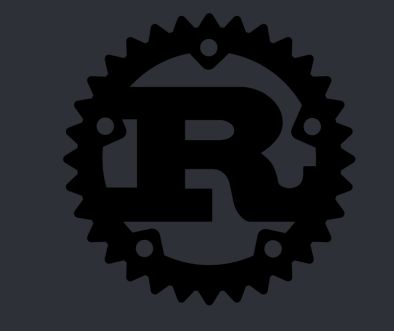

```
La llamada al macro panic! detendrá 
la ejecución del thread actual y 
generará un error
```

```
let handle = thread::spawn(move || {
   println!("Antes de panic");
    panic!("oops!");
   println!("Después de panic");
});
```
Panic!

```
Antes de panic
thread '<unnamed>' panicked at 'oops!', main.rs:7
```
### Unsafe

}

}

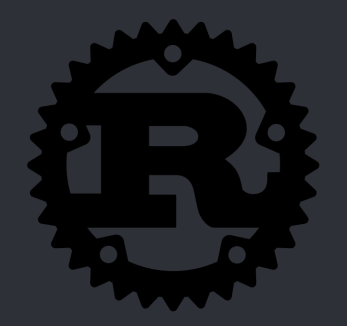

El poder de Rust está en las distintas comprobaciones y restricciones en tiempo de compilación y ejecución que realiza, sin embargo en ocasiones es necesario saltarse estas reglas para la construcción de ciertos trozos de código (como Foreign Function Interfaces). Para esto usamos **unsafe**

unsafe fn danger\_will\_robinson() { // Scary stuff...

unsafe { // Scary stuff...

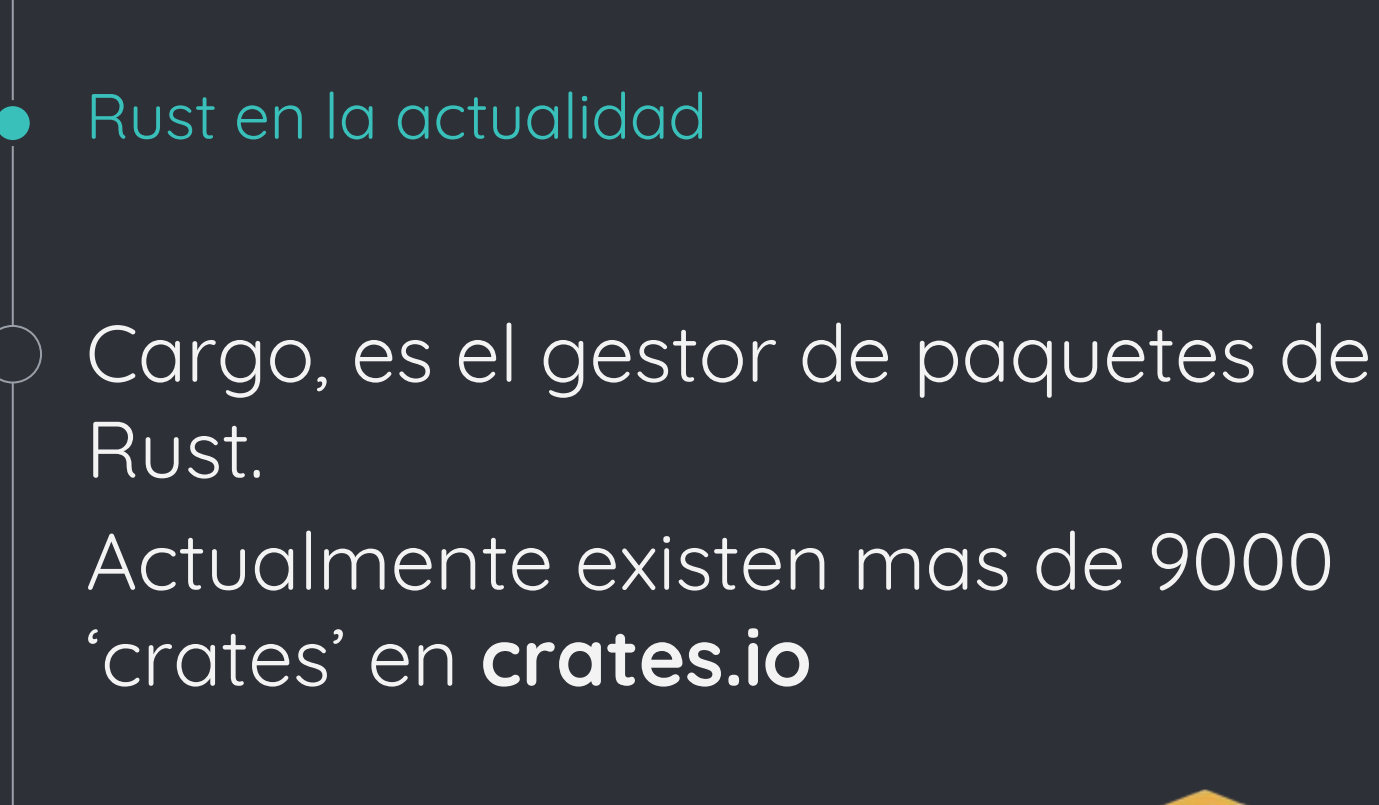

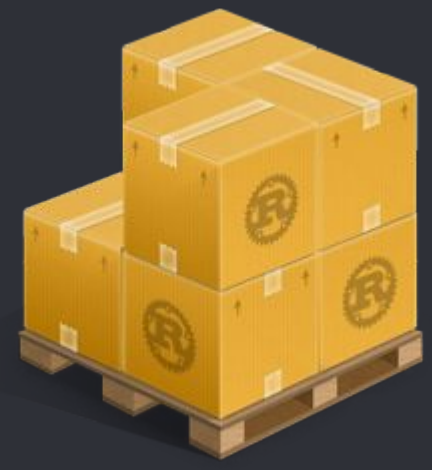

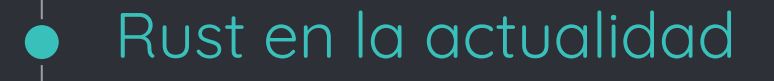

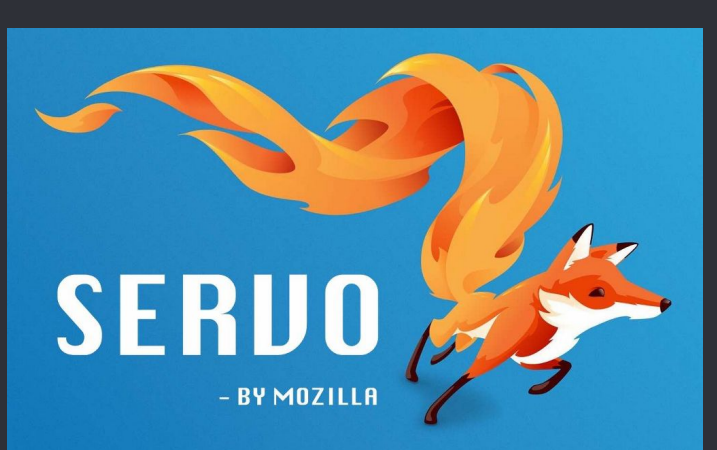

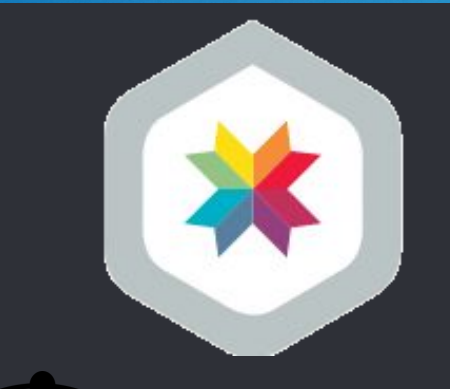

Redox

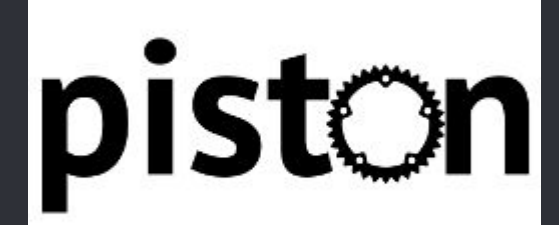

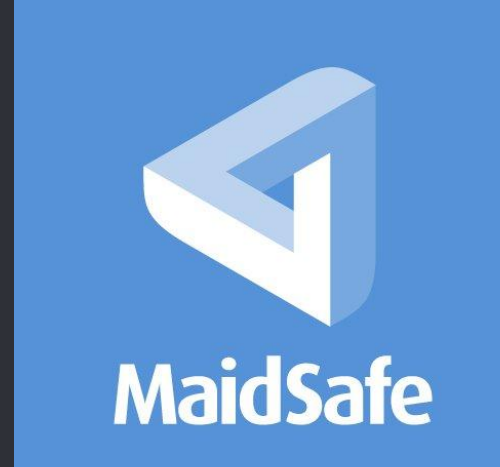

#### Rust en la actualidad

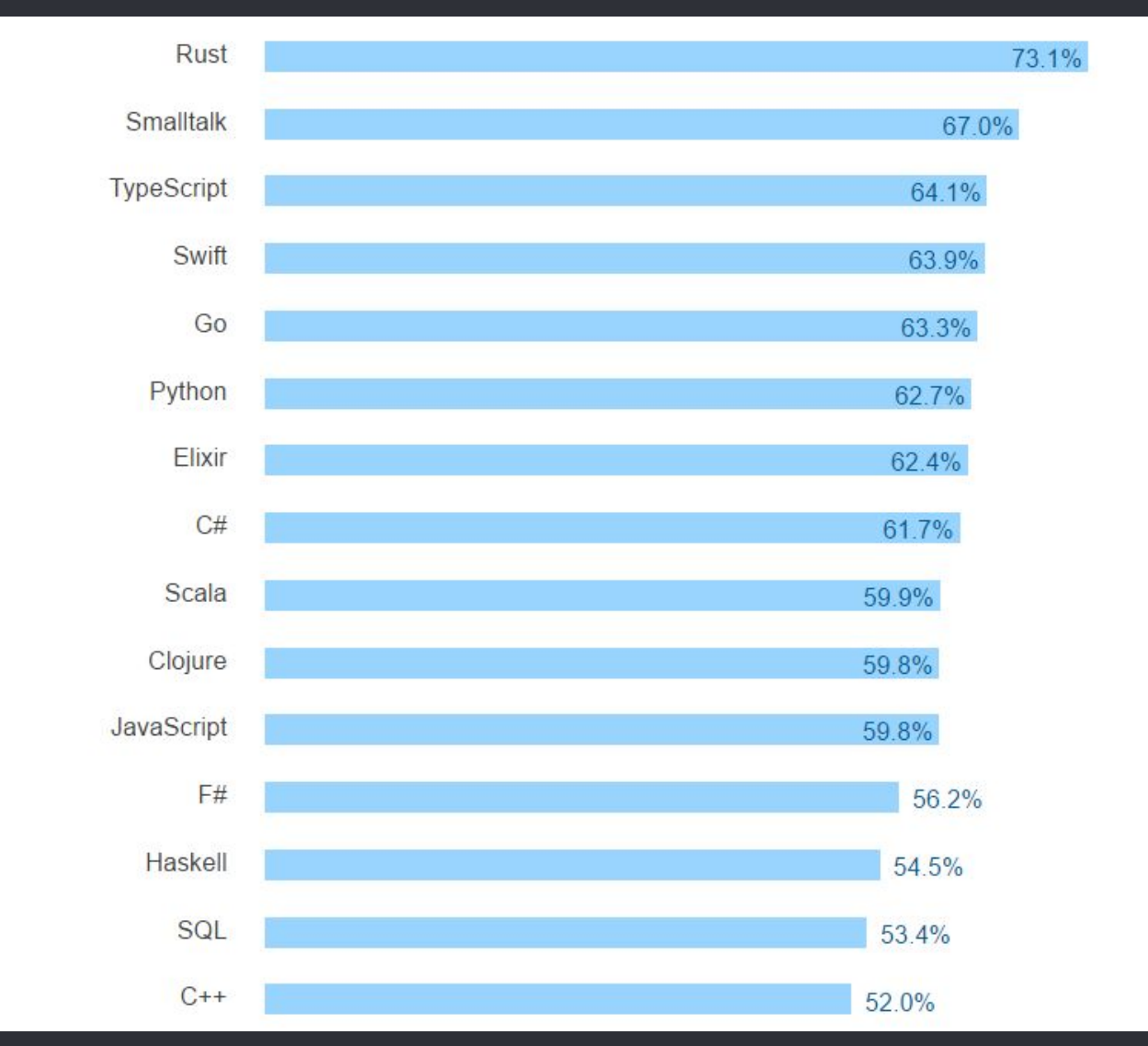

% de personas que usan el lenguaje y desean seguir trabajando con él

### Bibliografía

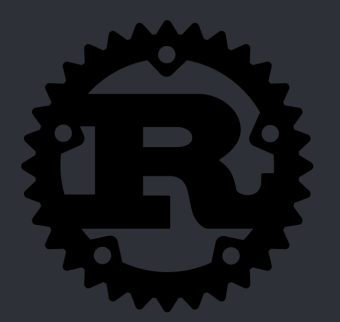

- Why Rust? Jim Blandy O'Reilly
- <https://doc.rust-lang.org/>
- <https://doc.rust-lang.org/stable/book/>
- <http://rustbyexample.com/>
- [http://henrikeichenhardt.blogspot.com.co/2013/06/why-sh](http://henrikeichenhardt.blogspot.com.co/2013/06/why-shared-mutable-state-is-root-of-all.html) [ared-mutable-state-is-root-of-all.html](http://henrikeichenhardt.blogspot.com.co/2013/06/why-shared-mutable-state-is-root-of-all.html)
- [https://www.youtube.com/watch?v=d1uraoHM8Gg&t=2934](https://www.youtube.com/watch?v=d1uraoHM8Gg&t=2934s) [s](https://www.youtube.com/watch?v=d1uraoHM8Gg&t=2934s)
- [https://www.youtube.com/watch?v=U1EFgCNLDB8&t=1475](https://www.youtube.com/watch?v=U1EFgCNLDB8&t=1475s) [s](https://www.youtube.com/watch?v=U1EFgCNLDB8&t=1475s)
- <https://github.com/kud1ing/awesome-rust>
- <https://insights.stackoverflow.com/survey/2017>